**AutoCAD Crack [Latest]** 

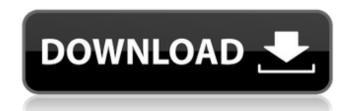

## AutoCAD Crack+ Download X64

Fig. 1: AutoCAD Desktop Fig. 2: Viewing the drawing from within AutoCAD Fig. 3: Annotation tools in AutoCAD Fig. 4: Changing object colors Fig. 5: Linked objects Fig. 6: Creating frames Fig. 7: Changing wall units Fig. 8: The rotate tool Fig. 9: Changing layer visibility Fig. 10: Changing properties of an object Fig. 11: Formatting an object's appearance Fig. 12: Formatting an object's edge Fig. 13: Changing object origin Fig. 14: A child object Fig. 15: Using object snap Fig. 16: Changing object opacity Fig. 17: Adding a hatch Fig. 18: A hidden hatch Fig. 19: Linking hatch styles Fig. 20: Changing a hatch outline Fig. 21: Changing a hatch's opacity Fig. 22: Changing a hatch's fill style Fig. 23: Converting a hexagon hatch to a polygon hatch Fig. 24: Changing hatch spacing Fig. 25: Changing a hatch's side fill style Fig. 26: Creating a text object Fig. 27: Changing the text font Fig. 28: Creating text in a text object Fig. 29: Changing the text font size Fig. 30: Changing the text's alignment Fig. 31: Creating a custom object type Fig. 32: Editing an existing object type Fig. 33: Editing the size of an object type Fig. 34: Changing the color of an object type Fig. 35: Assigning a color to a new object type Fig. 36: Setting up an annotation object type Fig. 37: Using an annotation object type Fig. 38: Attaching an annotation object to a dynamic component Fig. 40: Annotation object dimensions Fig. 41: Adding a dimension Fig. 42: Changing the dimensions of an annotation Fig. 43: Applying object constraints Fig. 44: Adding a perimeter object Fig. 45: Adding an inscribed polyline object Fig. 46: Creating an object Fig. 47: Adding the final

### **AutoCAD Crack+ PC/Windows**

2D and 3D modeling (AutoCAD Full Crack, Autodesk Forge), DWF (Design Web Format), Quantity and Dimension, and other data formats. User interface As with other Autodesk applications, Autodesk AutoCAD has a very easy-to-learn, yet powerful, graphical user interface. AutoCAD includes the following tools and features: Drawing tools The geometric modeling tools of AutoCAD are built on a geometric modeling and graphic editing workflow. They include the following features: The traditional 2D pen and mouse tools are still provided. The ability to import and edit models in 3D, commonly referred to as 3D tools. This is similar to the way the 2D modeling features of SketchUp work with the models of another software package. Trace and reference features that support the creation of 2D drawings with moving lines, splines, and other curve representations. These tools allow the user to create precise, self-intersecting curves and object-like lines and surfaces without creating geometry. The geometry is created automatically. The ability to create splines and generate geometric constraints for drawing. Graphic tools The graphic editing tools of AutoCAD allow the user to paint, transform, and text objects in a drawing. They include the following features: The ability to use the standard, intuitive keyboard shortcuts and the mouse to select and paint objects. The ability to view and edit text. The ability to import and edit 3D models and annotations in 2D. The ability to save, rotate, and resize objects on the screen, including layers, saved objects, and views. The ability to assign colors to objects. The ability to change the opacity of objects. The ability to fill objects. The ability to render objects to images and print them. The ability to link or merge objects. Dynamically changeable text, dimension, and color scales. The ability to align objects and text with any other object or with a reference point. Geometric modeling and editing tools For the geometric modeling and editing tools, the following features are provided: T

## **AutoCAD Crack Download**

### What's New In AutoCAD?

Use the new Markup Import tool to quickly send edits to your team, to managers for approval, or to clients to accept or reject. In CAD, you can do a lot with feedback – and now you can do a lot with even faster feedback. (video: 1:48 min.) Markup Assist is a way to use annotations, notes, and other features to improve efficiency and productivity. Add ideas to a drawing or model, quickly incorporate feedback, and quickly annotate or comment on elements in a drawing. (video: 1:42 min.) Time Sheets: Create beautiful multi-page time sheets that look professional. Use various page styles, different time and billable columns, and styles to control which parts of the sheet are shown. Add a layout to each page of the time sheet so the pages all look the same and organize your data in a way that makes it easy to find. (video: 1:28 min.) Print your own labels: Choose from a number of font styles and text alignment options to create professional labels for your projects. Use the tool's text wrap feature to create custom labels. (video: 1:42 min.) Saving: Preview and share content from your mobile device onscreen while still working in AutoCAD. See and control CAD with any device, anywhere. View a mobile CAD environment in the browser on your desktop or tablet, and even in Web Apps from Autodesk Vault. (video: 1:36 min.) Use AutoCAD in more places: Customize your environment by adding Quick Info, adding more camera controls, and adding tools to the hotbar. The new Quick Info feature allows you to view information in the status bar, like scale, zoom, units, and other settings. (video: 1:44 min.) Easily import 3D models from the web and use them in your CAD drawings: Import three-dimensional models like 3D shapes, 3D parts, and 3D surfaces. Once imported, these 3D models can be annotated, scaled, and rotated. You can also create multiple views of the models. (video: 1:28 min.) Track and manage various collaboration tools: Automatically synchronize changes across the web in real time, so you can work in parallel with colleagu

# **System Requirements:**

Windows 7 / 8.1 / 10 (64-bit) 1 GHz 1 GB RAM High-speed Internet connection. (Wired and Wireless) 150 MB available hard drive space (50 GB if used for installation) DVD-ROM or USB Flash Drive. (Dual-Boot Only) Virtual Machine Mouse & Keyboard DVD or CD-ROM with at least 4GB of free space Enhanced graphics. Supported card: NVIDIA GeForce GTX 970 If any of the above components are not present, you will

Related links: